### $<<$ Red Hat Linux 6

书名:<<Red Hat Linux 6服务器使用指南>>

- 13 ISBN 9787505362116
- 10 ISBN 7505362119

出版时间:2000-10

- ( ) Mohammed J.Kabir
- 页数:702
- 字数:1159

extended by PDF and the PDF

http://www.tushu007.com

 $<<$ Red Hat Linux 6

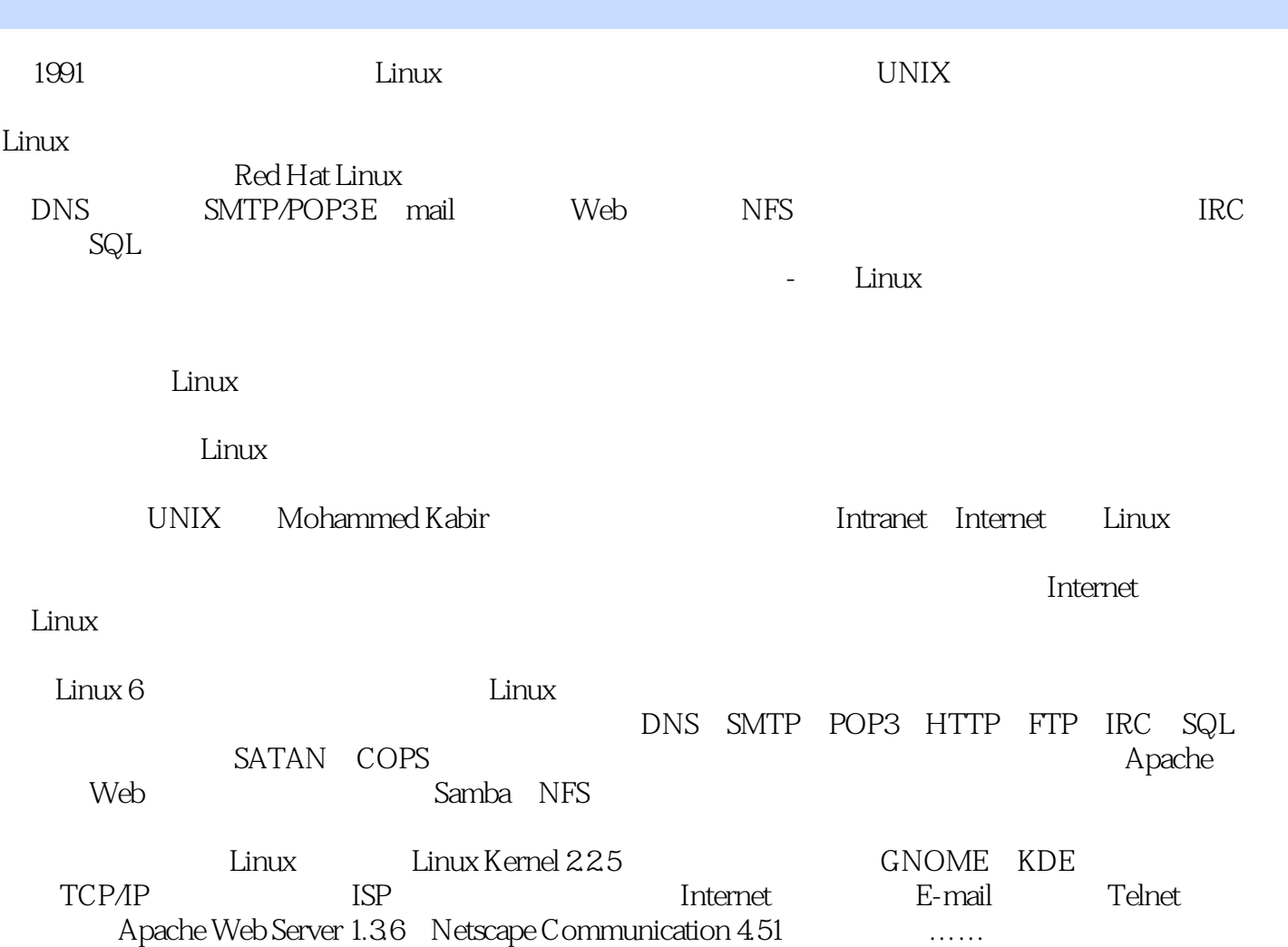

## $<<$ Red Hat Linux 6  $>>$

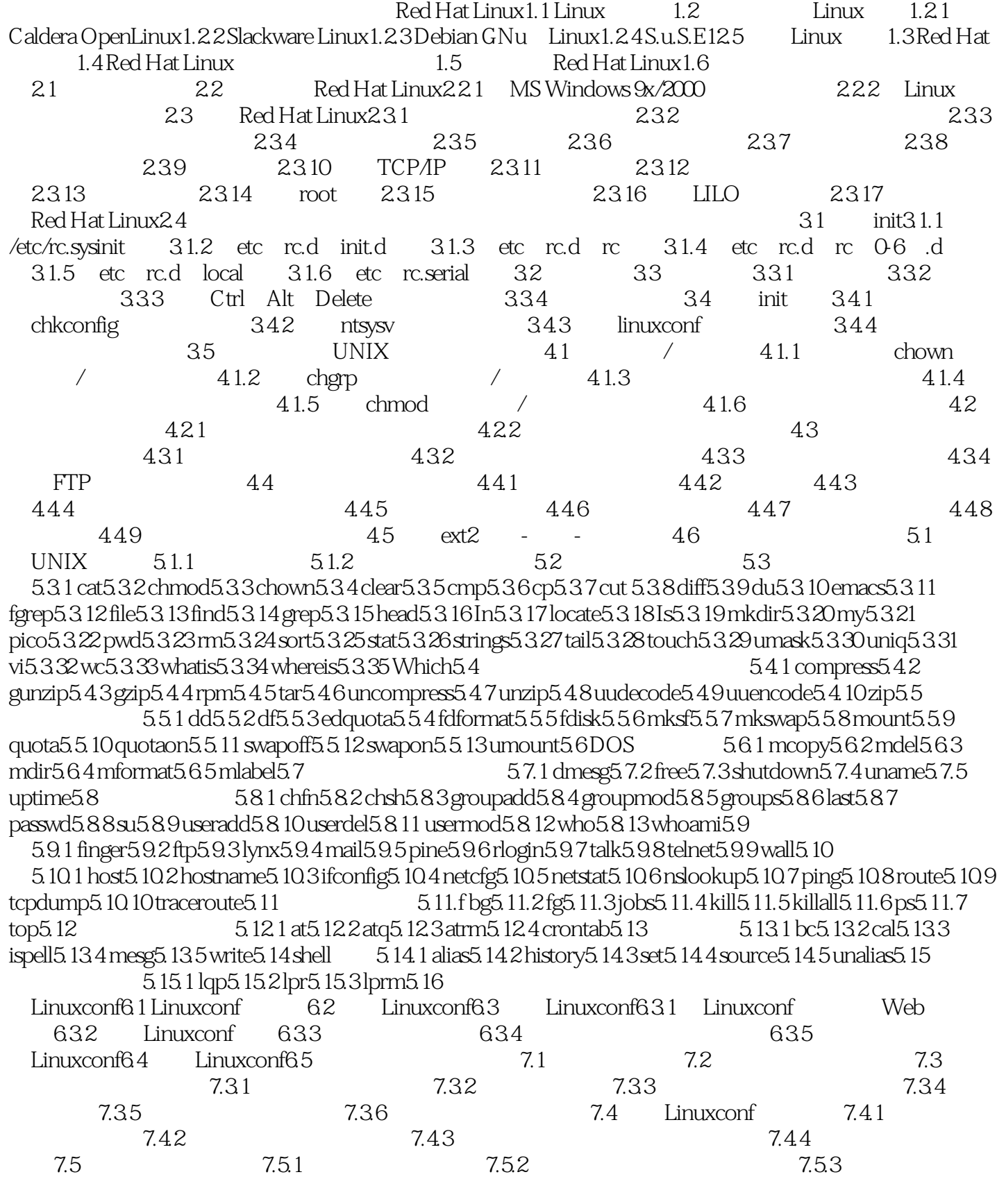

#### $<<$ Red Hat Linux 6

7.5.4 7.6 5 8.1 beta 8.2 5.2.1 ps  $8.22$  8.2.3 8.3 8.3 8.3.1 top8.3.2 vmstat8.3.3 uptime8.4 8.4.1 syslop8.4.2 tail log8.5 8.5.1 at8.5.2 cron8.6 9.1 TCP/IP 9.2 IP 9.2.1 A 9.2.2 B 9.2.3 C 9.3 9.3.1 9.3.1 9.3.2 netcfg  $9.4$   $9.5$   $9.51$   $9.52$   $9.6$ 建立Intranet/Internet服务第十章 DNS服务10.1 DNS如何运行10.2 配置DNS客户10.3 设置DNS服务器10.3.1 DNS 10.3.2 DNS 10.3.3 / DNS 10.3.4 DNS 10.3.5 / DNS 10.3.6 DNS 10.4 DNS 10.5 DNS10.6 DNS 负载10.7 小结第十一章 E-mail服务11.1 SMTP邮件的工作方法11.2 建立DNS邮件服务程序11.3 建 SMTP 11.3.1 sednmail11.3.2 sendmail11.3.3 /etc/sendmail.cf11.3.4 /etc/mail/\* 11.4 sendmail 11.4.1 sendmail 则11.4.2 测试/etc/mail/\*数据库文件11.4.3 利用sendmail查看SMTP如何处理冗长11.4.4 利用sendmail调试标  $11.45$  11.5 sendmail  $11.51$   $11.52$  $11.6$  11.6.1  $11.61$  11.6.2 spammers 11.7 POP 11.7.1 11.7.2 POP3 11.7.3 POP3 11.8 SMTP/POP 11.9 11.9.1 Sendmail Pro11.9.2 qmail11.10 Web 12.1 Apache 12.1.1 ANSI C 12.1.2 12.1.3 RAM12.1.4 12.2 Apache12.3 Apache 12.3.1 APACI Apache 12.3.2 Apache12.3.3 Apache 12.3.4 https://www.do.jp/2012.4.1 Apache12.4 Apache12.4.1 httpd.conf12.4.2 srm.conf12.4.3 access.conf12.4.4 Apache 12.4.5 Apache 12.5 Apache 12.5.1 Apache.CGI 12.5.2 Apache12.5.3 Web 网站12.5.4 Apache作为代理服务器使用12.5.5 认证Web用户12.5.6 监视服务器状态12.5.7 记录点击和错 12.5.8 Web 12.5.9 SSL 12.6 FTP 13.1 wu-ftpd: FTP 13.1.1 wu-ftpd 13.1.2 FTP 13.1.3 FTP 13.1.4 FTP 131.5 FTP 13.2 FTP 13.3 13.4 14.1 IRC 14.1.1 IRC 14.1.2  $\text{IRC}$  14.1.3 IRC 14.1.4 IRC 14.2 14.2.1 INN 14.2.2 INN 14.3 通过Samba共享文件和打印机15.1 安装Samba15.2 配置Samba15.2.1 [global]配置15.2.2 [homes]配 15.2.3 printers 15.3 GUI 15.3.1 etc smb.conf 15.3.2 Samba 15.4 Samba 15.4.1 Windows Linux 15.4.2 Linux Windows 15.4.3 Linux Windows 15.4.4 Samba 15.5 你的Samba服务器安全15.6 小结第十六章 使用NFS文件服务器16.1 安装NFS服务器16.2 配置NFS服务  $16.21$  16.2.2  $16.2$  16.2.3 16.2.4 NFS 16.3 NFS 16.4 NFS 16.5 的NFS服务器安全16.6 用rdist分发文件16.7 小结第十七章 SQL数据库服务17.1 什么是SQL17.2 安装和配 SQL MySQL17.2.1 MySQL 17.2.2 MySQL RPM 17.3 SQL Server17.3.1 首次启动MySQL客户机程序17.3.2 创建数据库17.4 用脚本与SQL Server进行交互17.4.1 在UNIX命令提示  $SQL \t17.4.2 \tCGI \tWeb \tSQL \t17.5$  $181$  18.1.1  $181.2$  18.1.3  $181.3$  $18.1.4$  18.2  $18.2$ shadow 18.2.2 PAN18.3 18.3.1 18.3.1 18.3.2 inetd 18.4 18.4 18.4.1 18.4.2 ext2 18.4.3 Tripwire 18.5 18.5.1 18.5.2 COPS18.6 18.7 18.7.1 CERT18.7.2 BUGTRAQ@NETSPACE.ORG18.8  $19.1$   $19.1.1$   $19.1.2$   $19.2$   $19.2$   $19.2$ 

# $<<$ Red Hat Linux 6

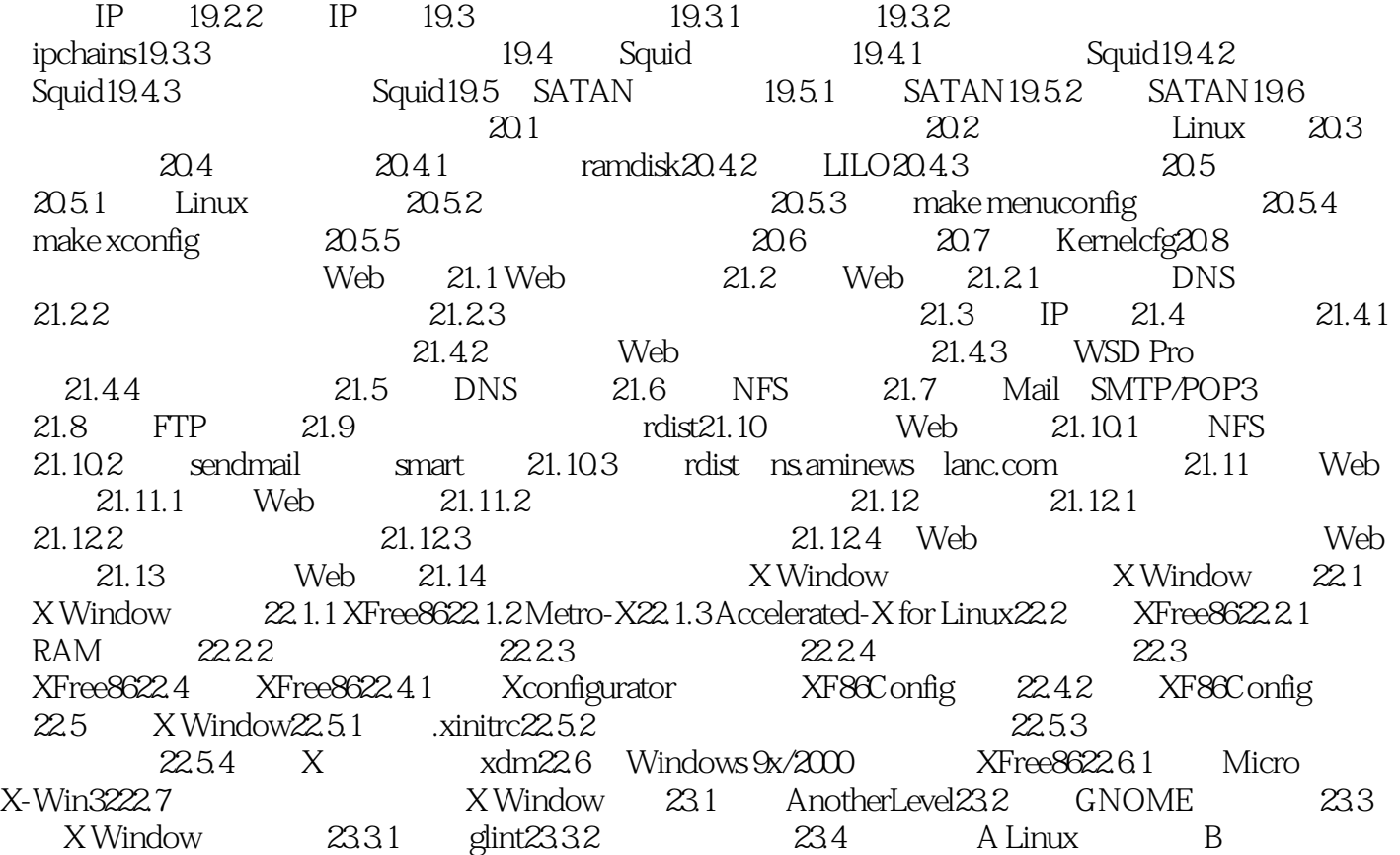

### $<<$ Red Hat Linux 6

本站所提供下载的PDF图书仅提供预览和简介,请支持正版图书。

更多资源请访问:http://www.tushu007.com